# **Updates on Projective Texture Mapping**

ISO/IEC JTC1 SC24 Meeting 2017. 08. 08 Kwan-Hee Yoo Chungbuk National University, Korea

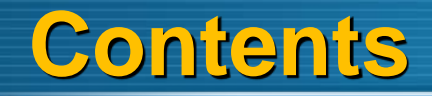

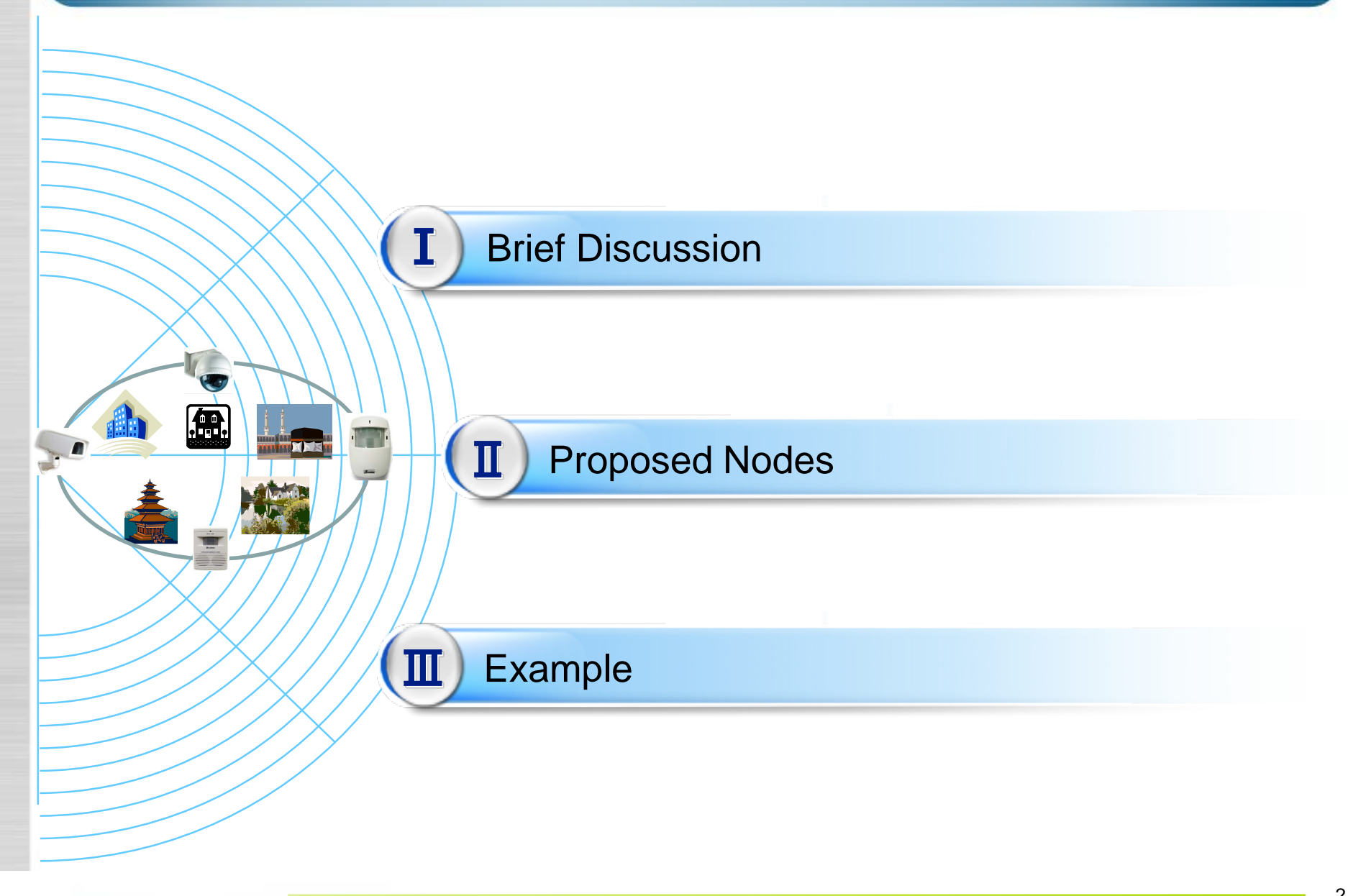

 A method for texture mapping which allows the texture image to be projected onto the scene as if by a slide projector[Cass Everitt, 1999)

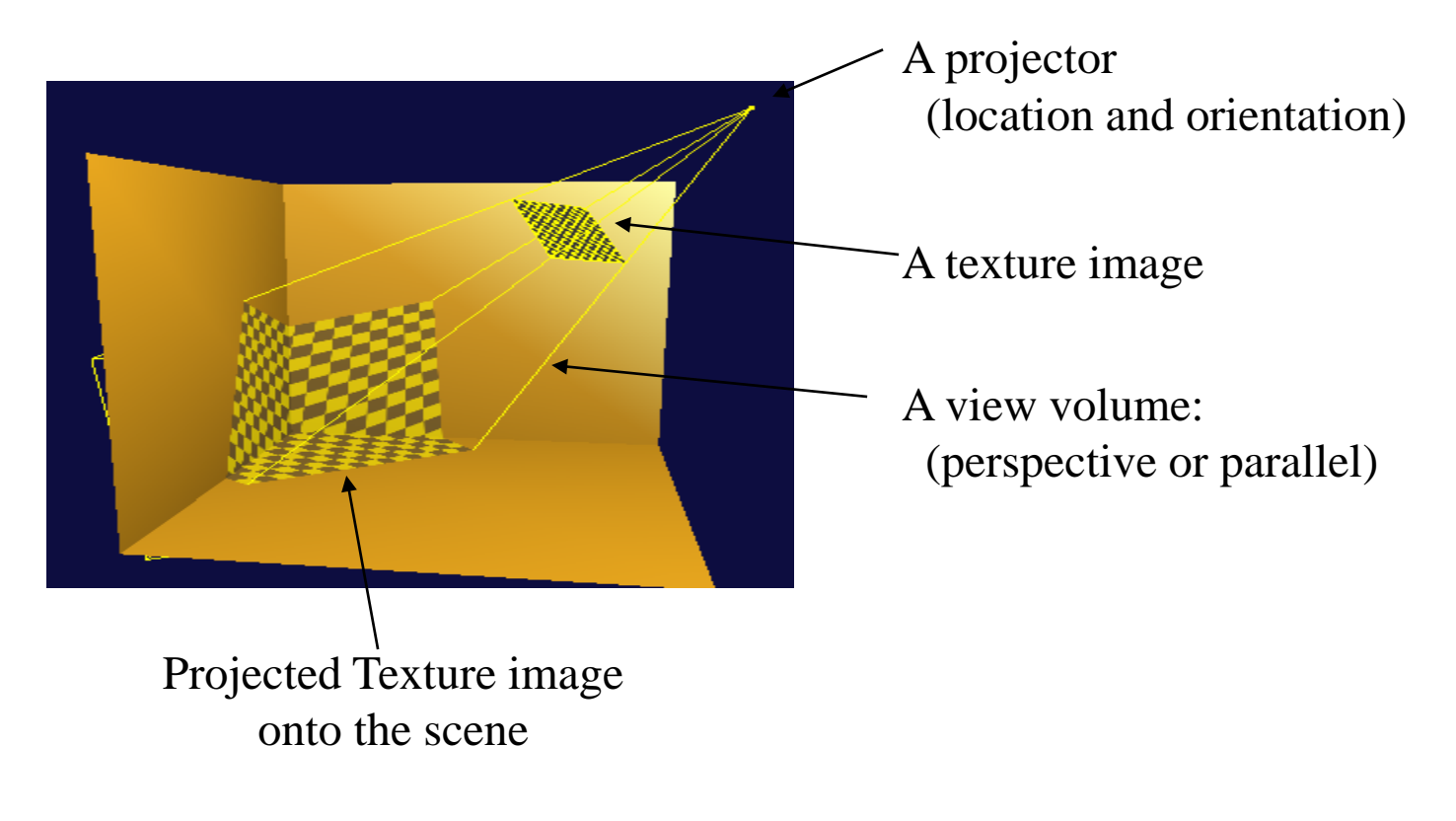

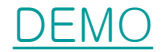

 **The projective texture mapping was proposed as standardization item into X3D at SC24 WC6 Meeting, 2008**

**\* Any nodes for projective texture mapping are not specified into X3D yet** 

**For last four years, several sample examples for projective texture mapping have been developed.**

 **Current, implementation results of projective texture mapping have transferred into X3D browsers such as freeWRL, Xj3D etc.** 

 **Eye Linear - Texture is "fixed" in eye space**

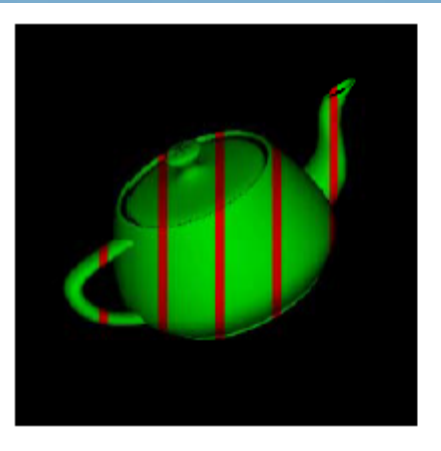

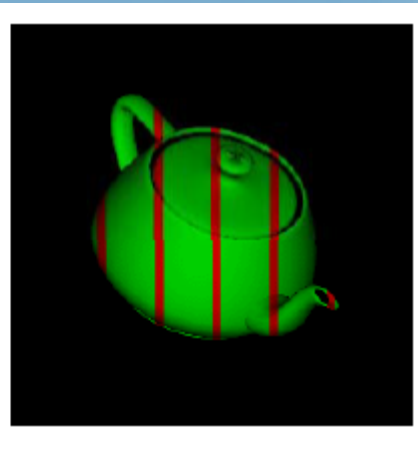

#### **Eye Linear**

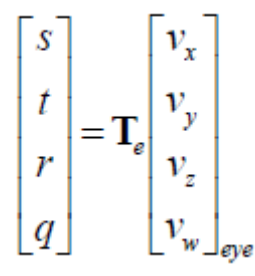

Eye Linear Texgen Transform - multiply Eye space coordinate and Te(Texgen matrix)

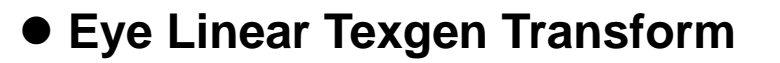

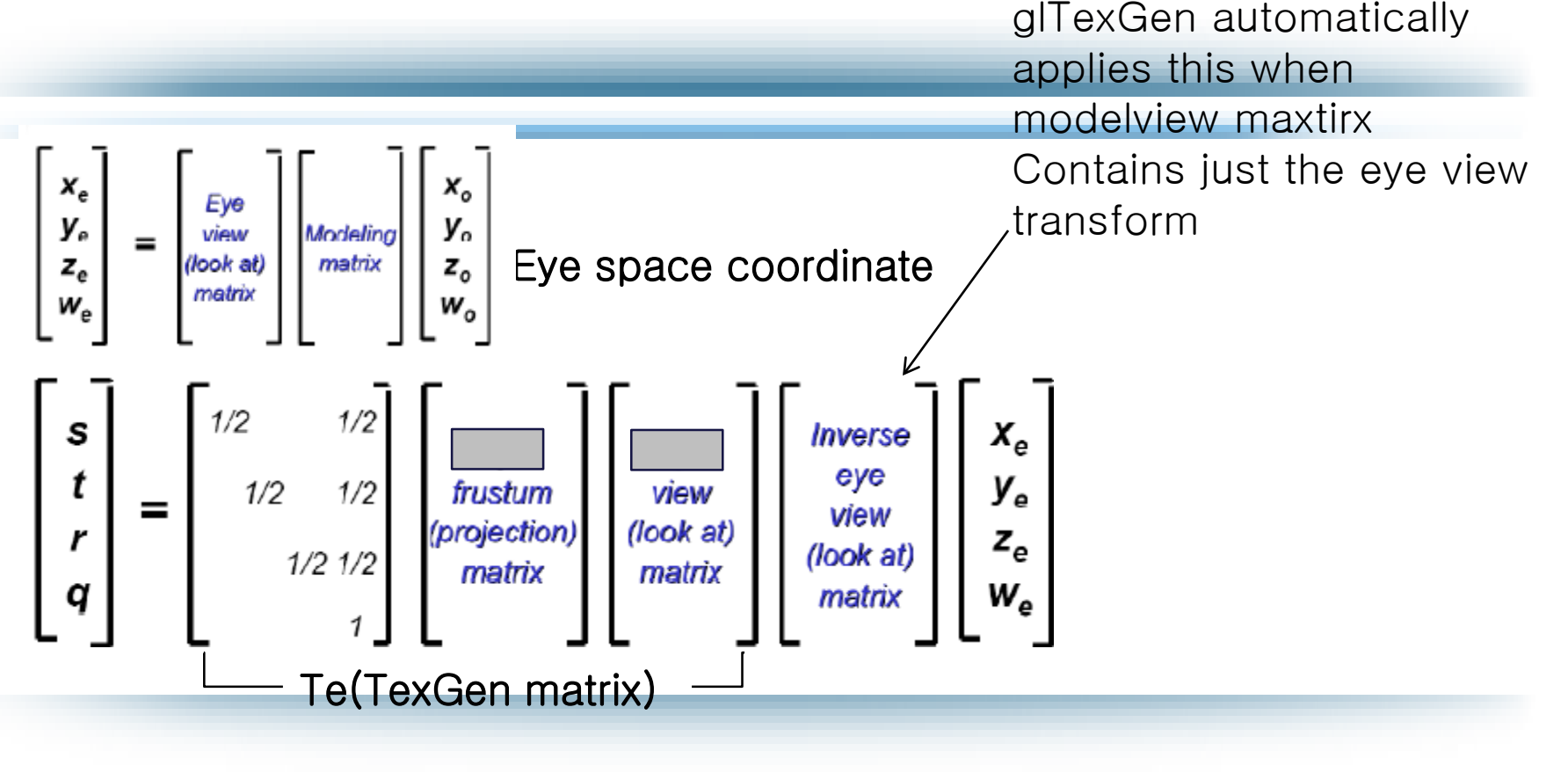

## **II.** X3DTextureProjectorNode abstract types and **Nodes**

X3DTextureProjectorNode

X3DTextureProjectorNode : X3DChildNode

TextureProjectorPerspective: X3DTextureProjectorNode

TextureProjectorParallel : X3DTextureProjectorNode

Two Implementations: FreeWRL, X3DOM

}

### X3DTextureProjectorNode

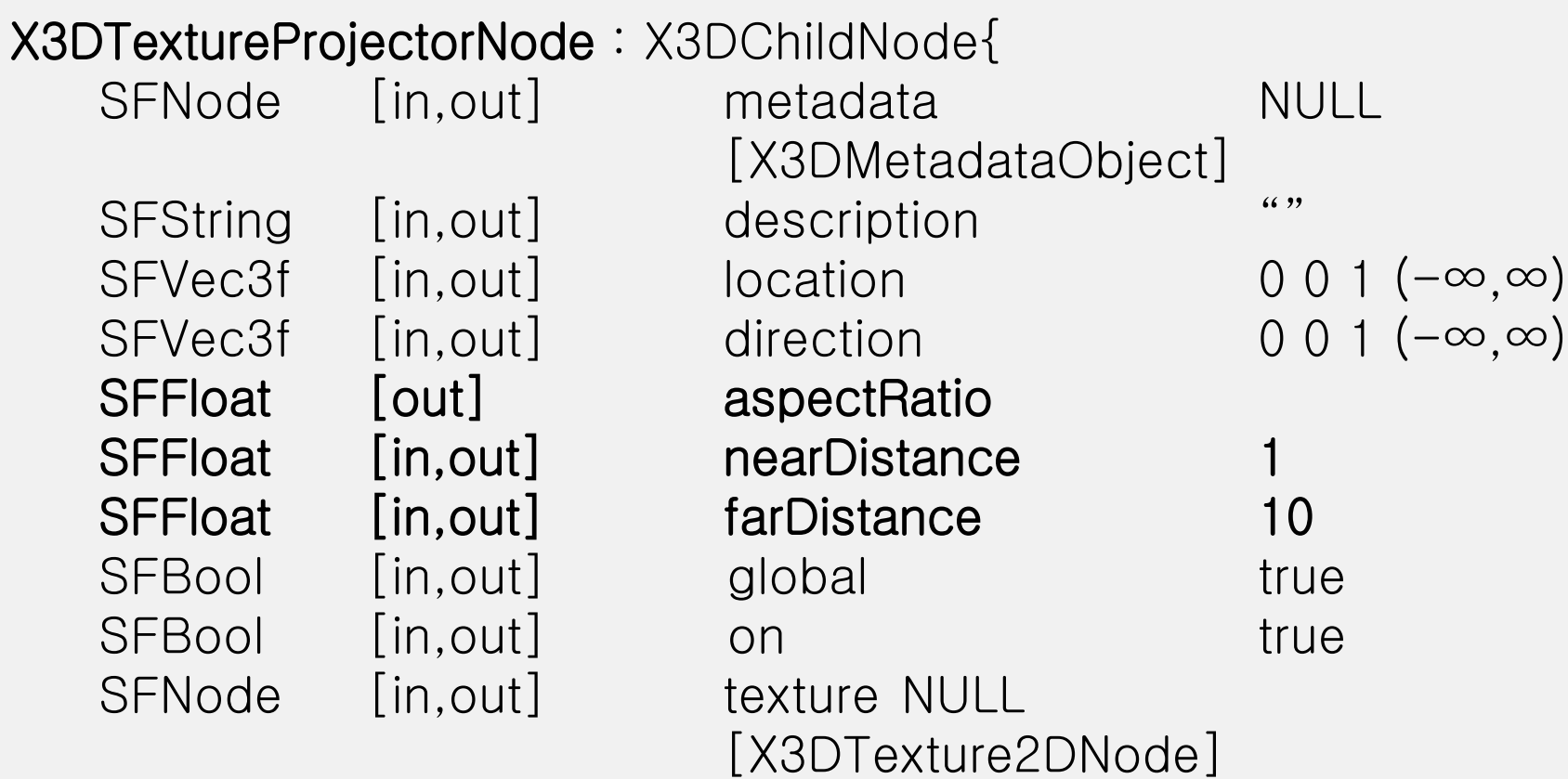

9

#### TextureProjectorPerspective

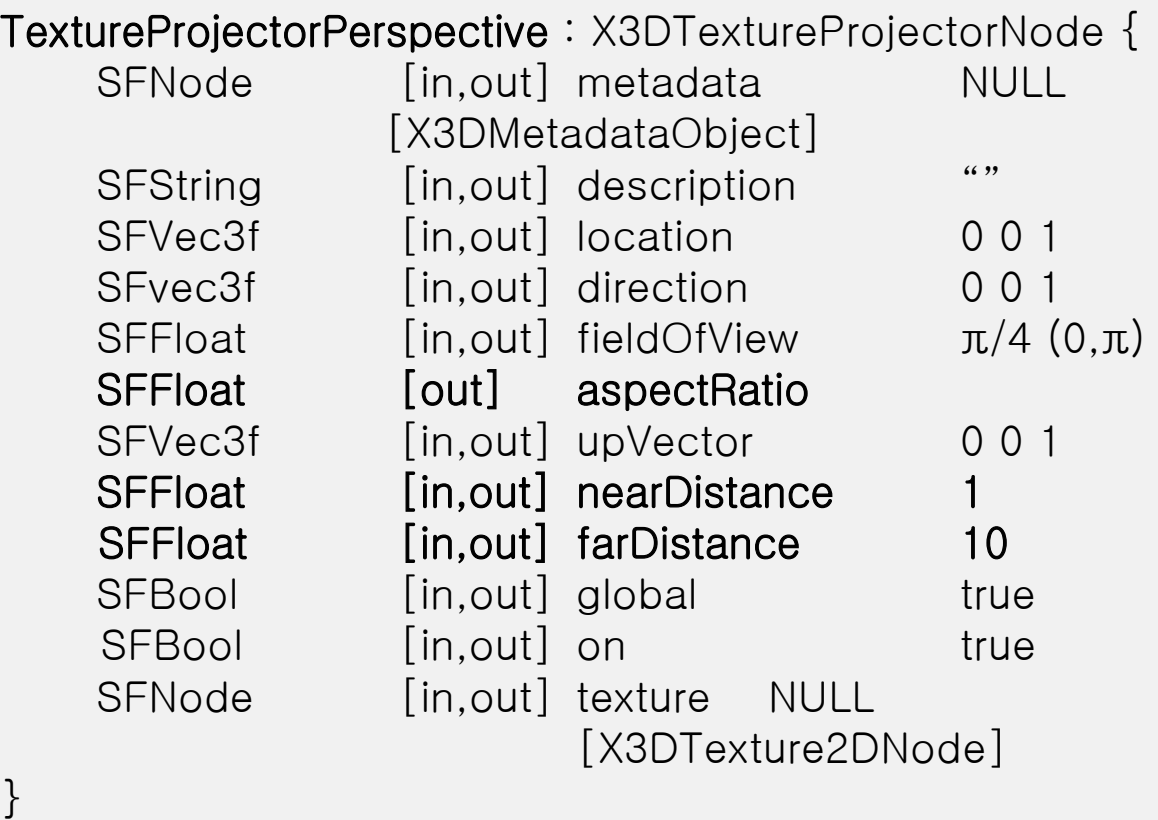

## **II. Proposed Nodes**

#### TextureProjectorPerspective

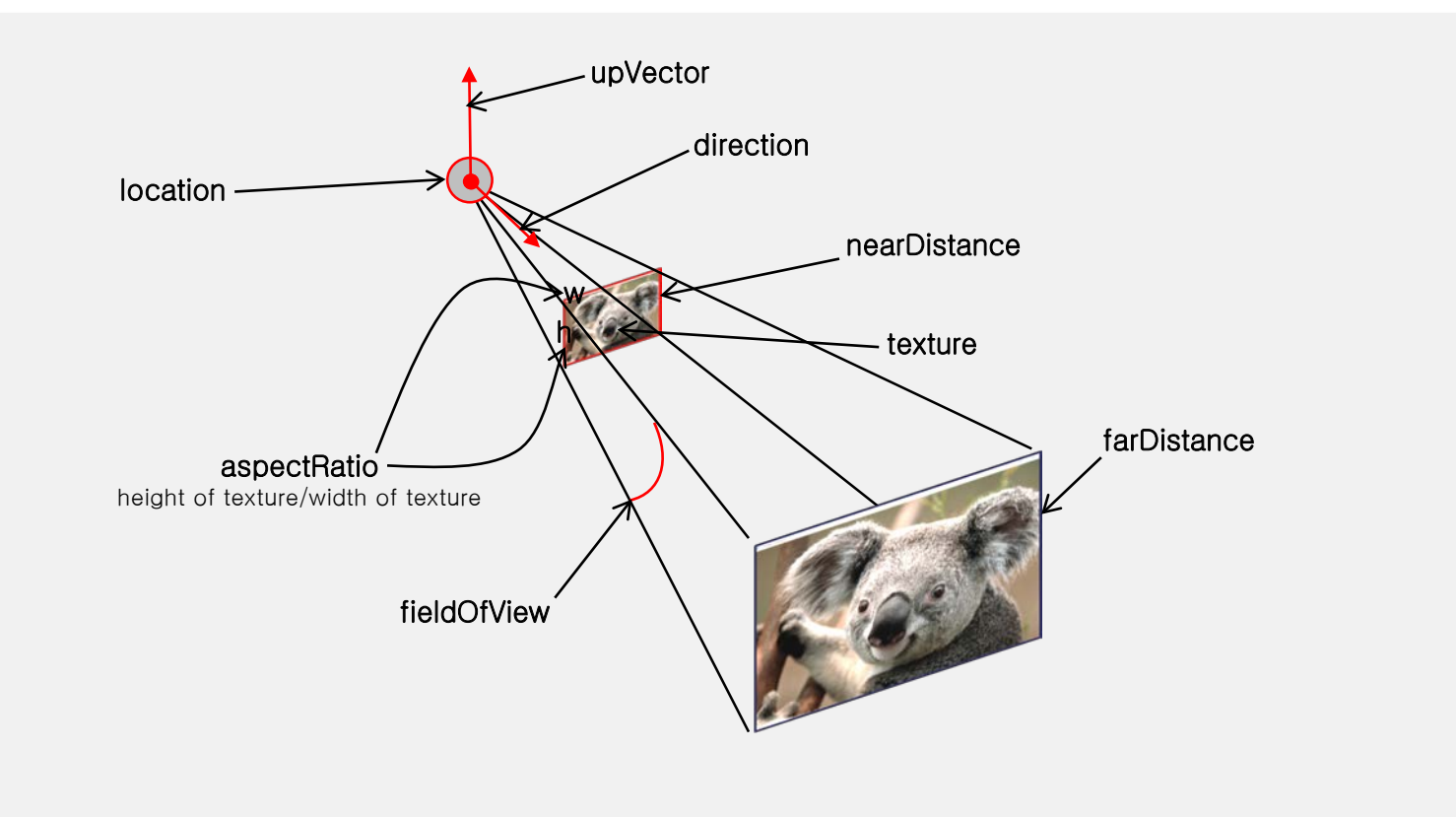

#### TextureProjectorParallel

}

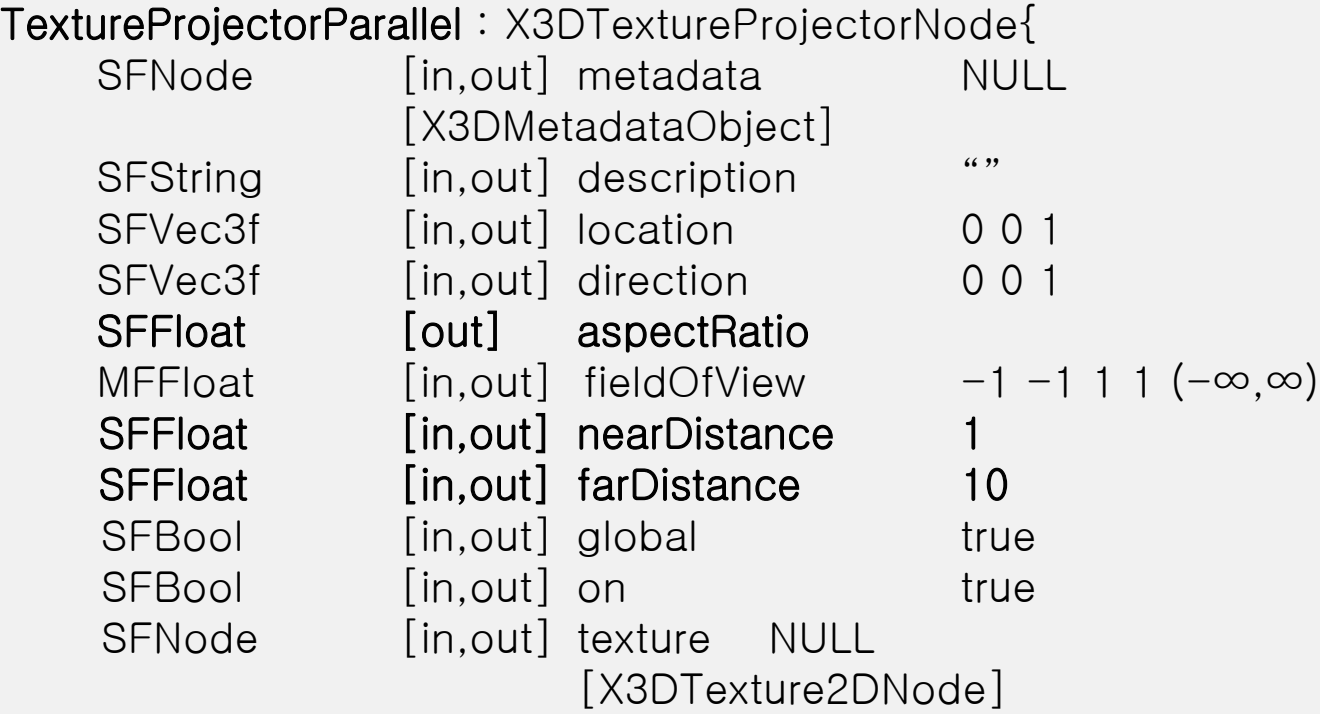

## **II. Proposed Nodes**

#### TextureProjectorParallel

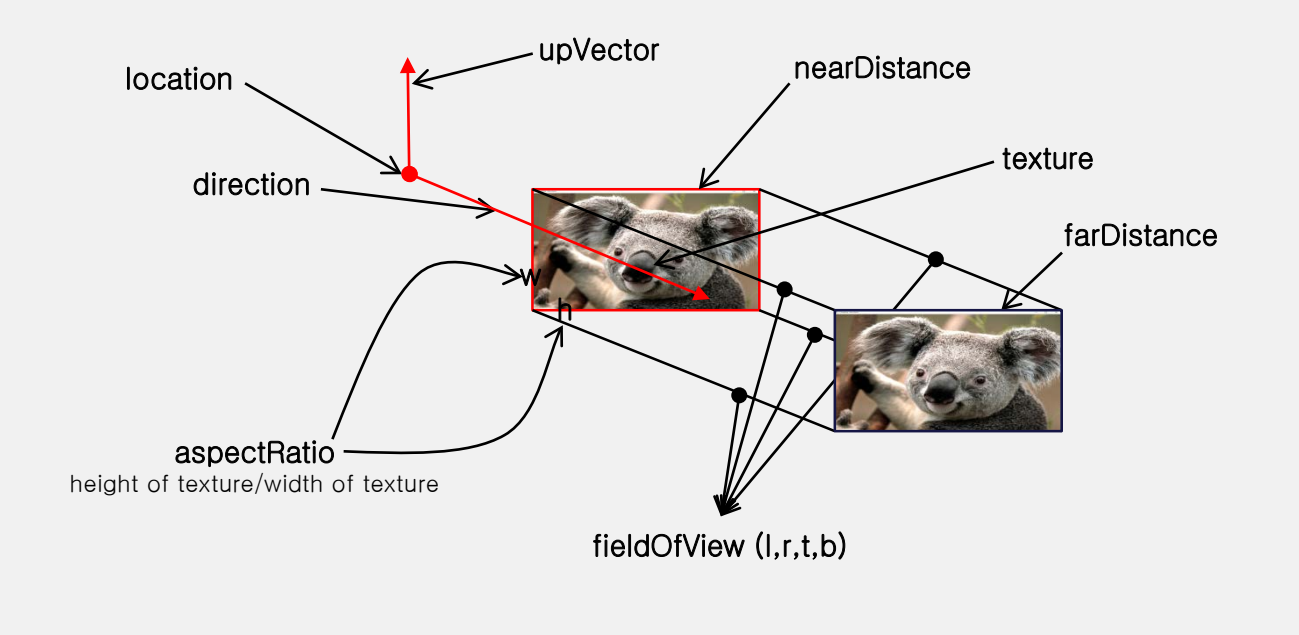

# **II.** Implementation

Two Implementations

FreeWRL

X3DOM

# Implementation PTM by using FreeWRL

- Register Three Nodes for PTM
- Generate parsing program automatically (C++)
- Parsing PTM files
- Shading Program for rendering PTM files

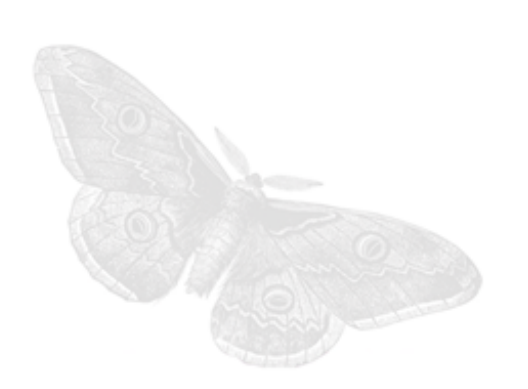

## FreeWRL

```
X3DTextureProjectorNode => new VRML::NodeType("X3DTextureProjectorNode", {
                       addChildren => [MFNode, undef, inputOnly, "(SPEC_VRML | SPEC_X3D30 | SPEC_X3D31 
| SPEC_X3D32 | SPEC_X3D33)"],
                       removeChildren => [MFNode, undef, inputOnly, "(SPEC_VRML | SPEC_X3D30 | 
SPEC_X3D31 | SPEC_X3D32 | SPEC_X3D33)"],
                       children => [MFNode, [], inputOutput, "(SPEC_VRML | SPEC_X3D30 | SPEC_X3D31 | 
SPEC_X3D32 | SPEC_X3D33)"],
                        metadata => [SFNode, NULL, inputOutput, "(SPEC_X3D30 | SPEC_X3D31 | SPEC_X3D32 
| SPEC_X3D33)"],
location=> [SFVec3f, [0, 0, 1], inputOutput, "(SPEC_VRML | SPEC_X3D30 | SPEC_X3D31 | SPEC_X3D32 | 
SPEC_X3D33)"],
                       direction => [SFVec3f, [0, 0, 1], inputOutput, "(SPEC_VRML | SPEC_X3D30 | SPEC_X3D31
| SPEC_X3D32 | SPEC_X3D33)"],
                       aspectRatio => [SFFloat, 1, inputOutput, "(SPEC_VRML | SPEC_X3D30 | SPEC_X3D31 | 
SPEC_X3D32 | SPEC_X3D33)"],
                        nearDistance => [SFFloat, 1, inputOutput, "(SPEC_VRML | SPEC_X3D30 | SPEC_X3D31 |
SPEC_X3D32 | SPEC_X3D33)"],
                       farDistance => [SFFloat, 10, inputOutput, "(SPEC_VRML | SPEC_X3D30 | SPEC_X3D31 | 
SPEC_X3D32 | SPEC_X3D33)"],
global => [SFBool, FALSE, inputOutput, "(SPEC_X3D31 | SPEC_X3D32 | SPEC_X3D33)"],
                       on => [SFBool, FALSE, inputOutput, "(SPEC_VRML | SPEC_X3D30 | SPEC_X3D31 | 
SPEC_X3D32 | SPEC_X3D33)"],
                       texture=>[SFNode,NULL,inputOutput, "(SPEC_VRML | SPEC_X3D30 | SPEC_X3D31 | 
SPEC_X3D32 | SPEC_X3D33)"],
```
}, "X3DGroupingNode"),

## FreeWRL

TextureProjectorPerspective => new VRML::NodeType("TextureProjectorPerspective ",{ metadata => [SFNode, NULL, inputOutput, "(SPEC\_X3D30 | SPEC\_X3D31 | SPEC\_X3D32 | SPEC\_X3D33)"], description => [SFString, "", inputOutput, "(SPEC\_VRML | SPEC\_X3D30 | SPEC\_X3D31 | SPEC\_X3D32 | SPEC\_X3D33)"], location=> [SFVec3f, [0, 0, 1], inputOutput, "(SPEC\_VRML | SPEC\_X3D30 | SPEC\_X3D31 | SPEC\_X3D32 | SPEC\_X3D33)"], direction => [SFVec3f, [0, 0, 1], inputOutput, "(SPEC\_VRML | SPEC\_X3D30 | SPEC\_X3D31 | SPEC\_X3D32 | SPEC\_X3D33)"], upVector => [SFVec3f, [0, 1, 0], inputOutput, "(SPEC\_VRML | SPEC\_X3D30 | SPEC\_X3D31 | SPEC\_X3D32 | SPEC\_X3D33)"], fieldOfView => [SFFloat, 45, inputOutput, "(SPEC\_VRML | SPEC\_X3D30 | SPEC\_X3D31 | SPEC\_X3D32 | SPEC\_X3D33)"], aspectRatio => [SFFloat, 1, inputOutput, "(SPEC\_VRML | SPEC\_X3D30 | SPEC\_X3D31 | SPEC\_X3D32 | SPEC\_X3D33)"], nearDistance => [SFFloat, 1, inputOutput, "(SPEC\_VRML | SPEC\_X3D30 | SPEC\_X3D31 | SPEC\_X3D32 | SPEC\_X3D33)"], farDistance => [SFFloat, 10, inputOutput, "(SPEC\_VRML | SPEC\_X3D30 | SPEC\_X3D31 | SPEC\_X3D32 | SPEC\_X3D33)"], global => [SFBool, FALSE, inputOutput, "(SPEC\_X3D31 | SPEC\_X3D32 | SPEC\_X3D33)"], on => [SFBool, FALSE, inputOutput, "(SPEC\_VRML | SPEC\_X3D30 | SPEC\_X3D31 | SPEC\_X3D32 | SPEC\_X3D33)"], texture=>[SFNode,NULL,inputOutput, "(SPEC\_VRML | SPEC\_X3D30 | SPEC\_X3D31 | SPEC\_X3D32 | SPEC\_X3D33)"],

}, "X3DGroupingNode"),

## FreeWRL

TextureProjectorParallel => new VRML::NodeType("TextureProjectorParallel",{ metadata => [SFNode, NULL, inputOutput, "(SPEC\_X3D30 | SPEC\_X3D31 | SPEC\_X3D32 | SPEC\_X3D33)"], description => [SFString, "", inputOutput, "(SPEC\_VRML | SPEC\_X3D30 | SPEC\_X3D31 | SPEC\_X3D32 | SPEC\_X3D33)"], location=> [SFVec3f, [0, 0, 1], inputOutput, "(SPEC\_VRML | SPEC\_X3D30 | SPEC\_X3D31 | SPEC\_X3D32 | SPEC\_X3D33)"], direction => [SFVec3f, [0, 0, 1], inputOutput, "(SPEC\_VRML | SPEC\_X3D30 | SPEC\_X3D31 | SPEC\_X3D32 | SPEC\_X3D33)"], upVector => [SFVec3f, [0, 1, 0], inputOutput, "(SPEC\_VRML | SPEC\_X3D30 | SPEC\_X3D31 | SPEC\_X3D32 | SPEC\_X3D33)"], fieldOfView => [SFColorRGBA, [-1, 1, -1, 1], inputOutput, "(SPEC\_VRML | SPEC\_X3D30 | SPEC\_X3D31 | SPEC\_X3D32 | SPEC\_X3D33)"], aspectRatio => [SFFloat, 1, inputOutput, "(SPEC\_VRML | SPEC\_X3D30 | SPEC\_X3D31 | SPEC\_X3D32 | SPEC\_X3D33)"], nearDistance => [SFFloat, 1, inputOutput, "(SPEC\_VRML | SPEC\_X3D30 | SPEC\_X3D31 | SPEC\_X3D32 | SPEC\_X3D33)"], farDistance => [SFFloat, 10, inputOutput, "(SPEC\_VRML | SPEC\_X3D30 | SPEC\_X3D31 | SPEC\_X3D32 | SPEC\_X3D33)"], global => [SFBool, FALSE, inputOutput, "(SPEC\_X3D31 | SPEC\_X3D32 | SPEC\_X3D33)"], on => [SFBool, FALSE, inputOutput, "(SPEC\_VRML | SPEC\_X3D30 | SPEC\_X3D31 | SPEC\_X3D32 | SPEC\_X3D33)"], texture=>[SFNode,NULL,inputOutput, "(SPEC\_VRML | SPEC\_X3D30 | SPEC\_X3D31 | SPEC\_X3D32 | SPEC\_X3D33)"],

}, "X3DGroupingNode"),

• TextureProjectorPerspective – Example(Apple)

<X3D profile="Interactive" version="3.3" \* FreeWRL <Scene>

<TextureProjectorPerspective description='pt1' location='3 3 3' di fieldOfView= '0.26' nearDistance=' upVector='0 1 0' global= 'true' on=

<ImageTexture url='C:/image/appl </TextureProjectorPerspective>

<Shape>

<Appearance>

<Material diffuseColor='0.5 0.5 0.5

</Appearance>

</IndexedFaceSet>

</Shape>

- </Scene>
- $<$ / $X3D$

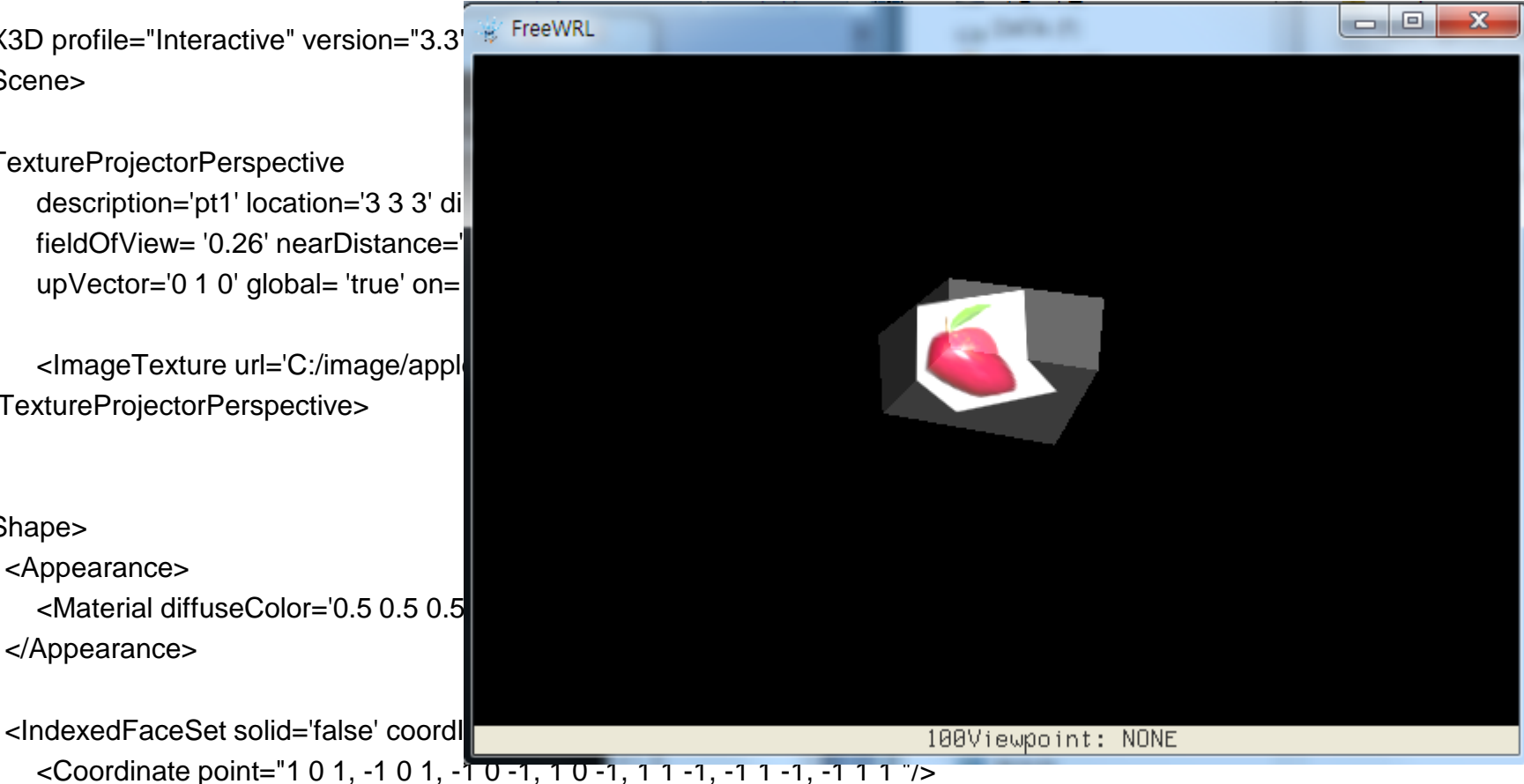

• TextureProjectorPerspective – Example(Box)

<X3D profile="Interactive" version="3.3"> <Scene> **FreeWRL** <TextureProjectorPerspective description='pt1' location='3 3 3' direction=' fieldOfView= '0.26' nearDistance='1' farDist upVector='0 1 0' global= 'true' on= 'true'> <ImageTexture url='C:/image/apple.jpg' rep </TextureProjectorPerspective> <Shape> <Appearance> <Material diffuseColor='0.5 0.5 0.5'/> </Appearance>  $<$ Box $/$ > </Shape> </Scene>  $<$ /X3D $>$ 

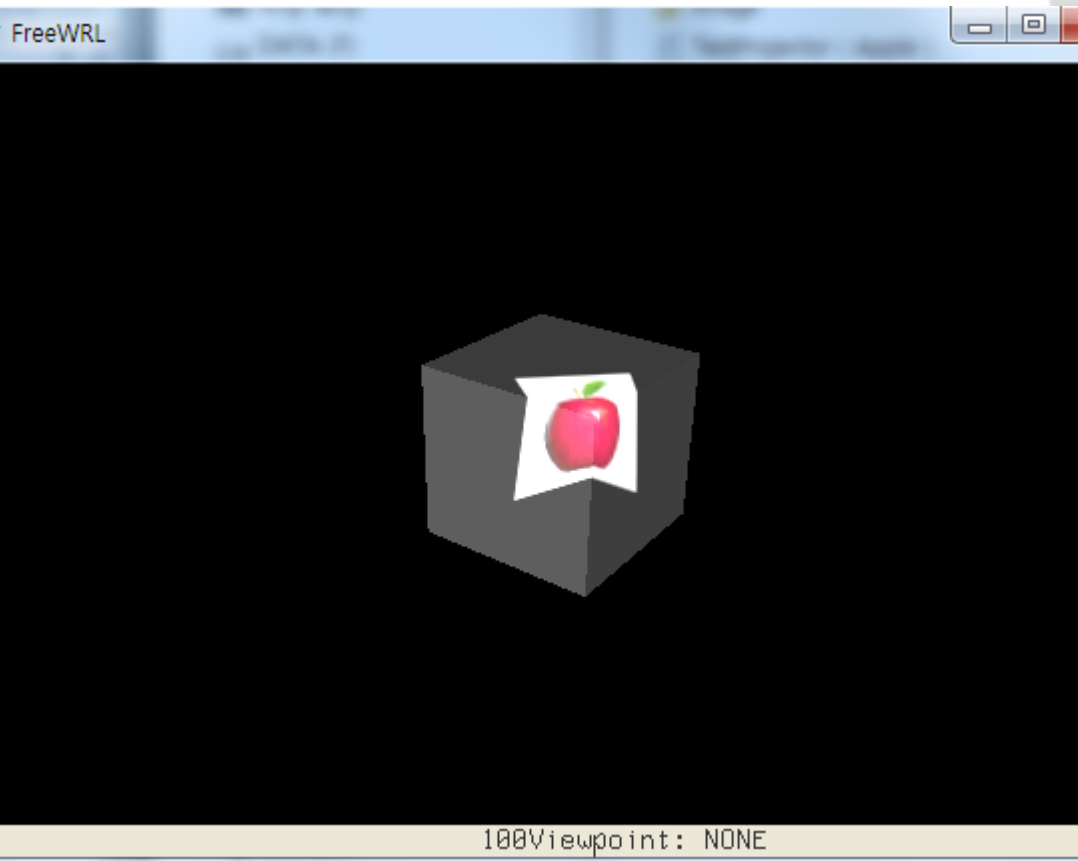

• TextureProjectorPerspective – Example(Cylinder)

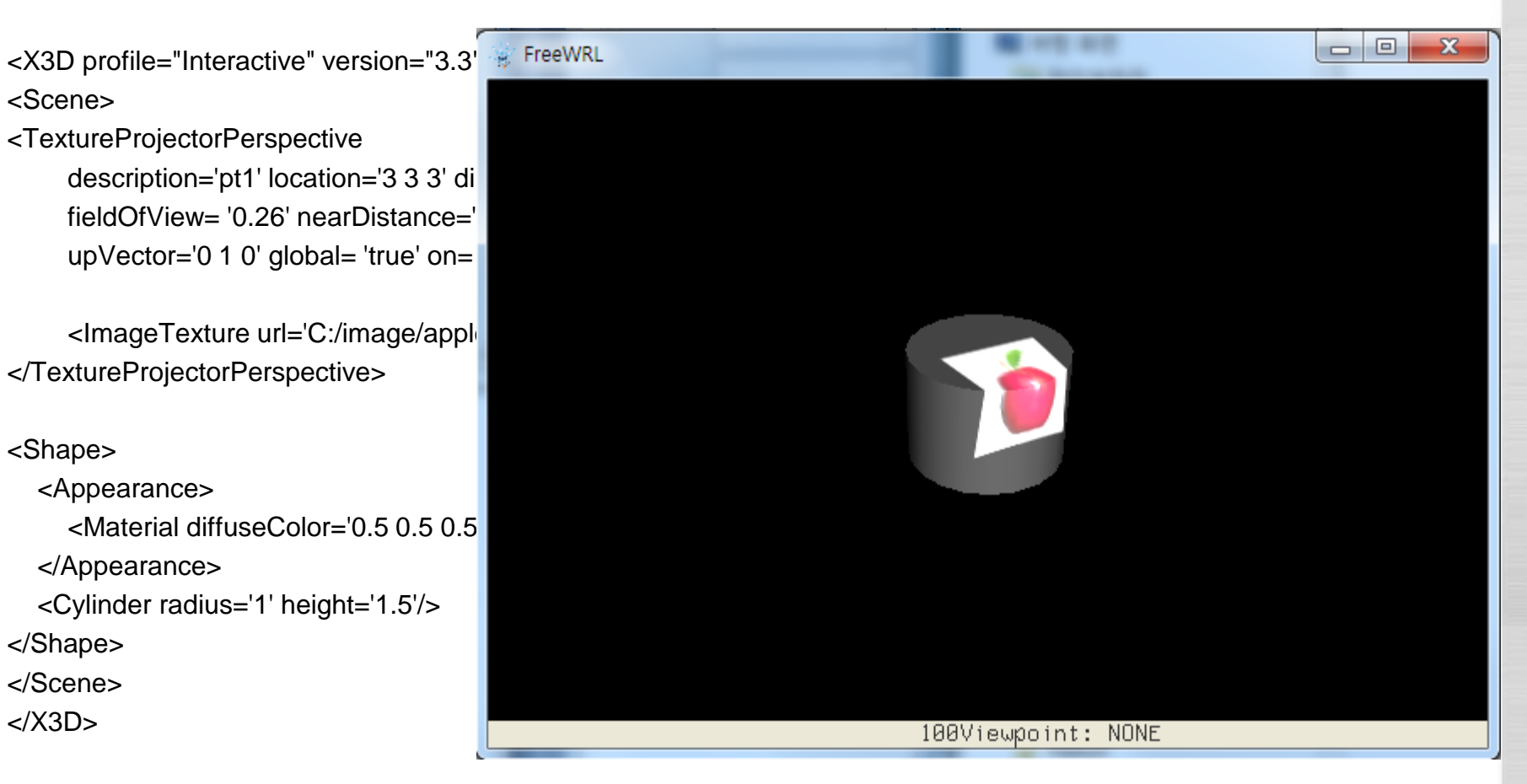

• TextureProjectorPerspective – Example(Face + Sphere)

<X3D profile="Interactive" version="3.3">

<Scene>

<TextureProjectorPerspective description='pt1' location='3 3 3' direction=' fieldOfView= ' 0.26' nearDistance='1' farDist upVector='0 1 0' global= 'true' on= 'true'>

<ImageTexture url='C:/image/apple.jpg' rep </TextureProjectorPerspective>

#### <Shape>

<Appearance> <Material diffuseColor='0.5 0.5 0.5'/> </Appearance>

<IndexedFaceSet solid='false' coordIndex="3 2  $\leq$  Coordinate point="1 0 1, -1 0 1, -1 0 -1, 1 0 </IndexedFaceSet> </Shape>

<Transform translation='0,0.25,0'> <Shape> <Appearance> <Material diffuseColor='0.5 0.5 0.5'/>

<Sphere radius = '0.5'/> </Shape> </Transform> </Scene>  $<$ /X3D $>$ 

</Appearance>

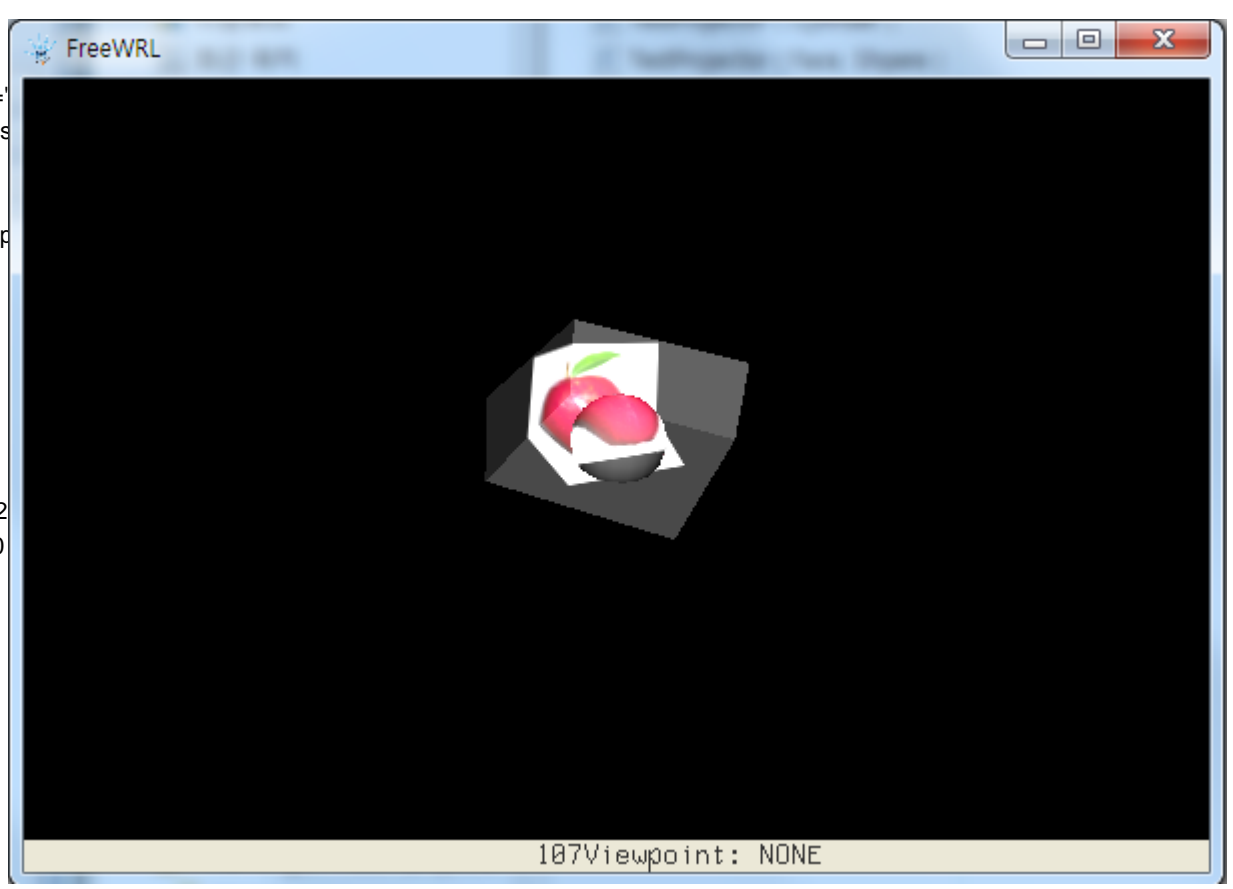

<X3D profile="Interactive" version="3.3">

#### <Scene>

#### <**TextureProjectorParallel**

description='pt1' location='3 5 3' direction='0 1 1' fieldOfView='0 1 -0 1' nearDistance='1' farDistan global= 'true' on= 'true'>

<ImageTexture url='C:/image/apple.jpg' repeatS='false' repeatT='false'/>

#### </**TextureProjectorParallel**>

#### <Shape>

<Appearance>

<Material diffuseColor='0.5 0.5 0.5'/>

</Appearance>

<IndexedFaceSet solid='false' coordIndex="3 2 1 0 <Coordinate point="1 0 1, -1 0 1, -1 0 -1, 1 0 -1, 1

</IndexedFaceSet>

</Shape>

<Shape>

<Appearance>

<Material diffuseColor='0.5 0.5 0.5'/>

</Appearance>

<IndexedFaceSet solid='false' coordIndex="3 2 1 0  $<$ Coordinate point="2 2 2, 0 2 2, -0 2 -0, 2 2 0, 2 </IndexedFaceSet>

</Shape>

</Scene>

 $<$ /X3D $>$ 

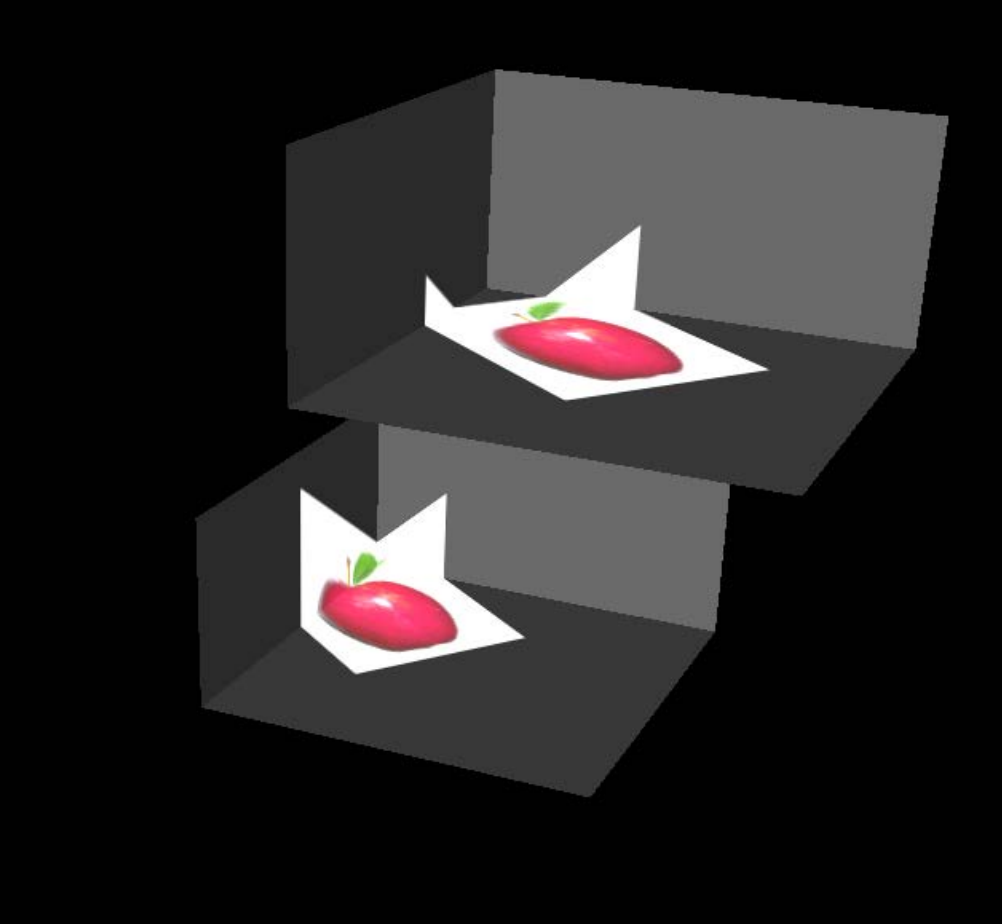

# Implementation of PTM by using X3DOM

- **Register Three Nodes for PTM**
- Connection of defined PTM nodes and Scene Graph (Java Script)
- Parsing PTM files
- Shading Program for rendering PTM files
	- (Until Oct. 2017)

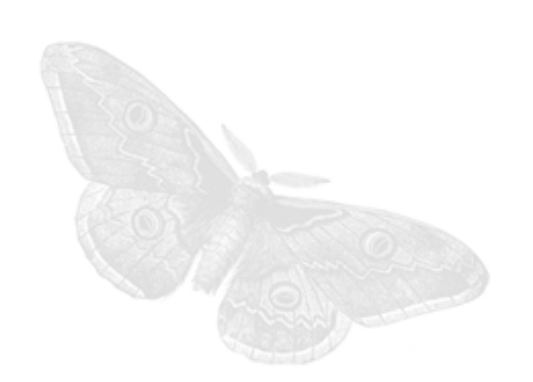

# X3DTextureProjectorNode for X3DOM

```
x3dom.registerNodeType(
        "X3DTextureProjectorNode",
        "X3DChildNode",
        defineClass(x3dom.nodeTypes.X3DChildNode,
            function (ctx) {x3dom.nodeTypes.X3DVRNode.superClass.call(this, ctx);
                this.addField SFNode(ctx, 'metadata', null);
                this.addField SFString(ctx, 'description', '');
                this.addField SFVec3f(ctx, 'location', '0 0 1');
                this.addField SFVec3f(ctx, 'direction', '0 0 1');
                this.addField SFFloat(ctx, 'aspectRatio', '0');
                this.addField SFFloat(ctx, 'nearDistance', '1');
                this.addField SFFloat(ctx, 'farDistance', '10');
                this.addField SFBool(ctx, 'qlobal', true);
                this.addField SFBool(ctx, 'on', true);
                this.addField SFNode(ctx, 'texture', null);
```
 $\rightarrow$ 

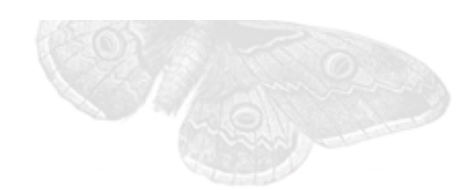

25

# TextureProjectorPerspective for X3DOM

```
x3dom.registerNodeType(
        "TextureProjectorPerspective",
        "X3DTextureProjectorNode",
        defineClass(x3dom.nodeTypes.X3DTextureProjectorNode,
            function (ctx) {x3dom.nodeTypes.TextureProjectorPerspective.superClass.call(this, ctx);
                this.addField SFNode(ctx, 'metadata', null);
                this.addField SFString(ctx, 'description', '');
                this.addField SFVec3f(ctx, 'location', '0 0 1');
                this.addField SFVec3f(ctx, 'direction', '0 0 1');
                this.addField SFFloat(ctx, 'fieldofview', 3.14/4);
                this.addField SFFloat(ctx, 'aspectRatio');
                this.addField SFVec3f(ctx, 'upVector', '0 0 1');
                this.addField SFFloat(ctx, 'nearDistance', 1);
                this.addField SFFloat(ctx, 'farDistance', 10);
                this.addField SFBool(ctx, 'qlobal', true);
                this.addField SFBool(ctx, 'on', true);
                this.addField SFNode(ctx, 'texture', null);
```
 $\rightarrow$ 

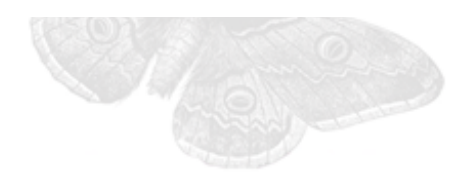

# TextureProjectorParallel for X3DOM

 $\mathcal{L}$ 

 $\rightarrow$ 

```
x3dom.registerNodeType(
        "TextureProjectorParallel",
        "X3DTextureProjectorNode",
        defineClass(x3dom.nodeTypes.X3DTextureProjectorNode,
            function (ctx) {x3dom.nodeTypes.TextureProjectorParallel.superClass.call(this, ctx);
                this.addField SFNode(ctx, 'metadata', null);
                this.addField SFString(ctx, 'description', '');
                this.addField SFVec3f(ctx, 'location', '0 0 1');
                this addField SFVec3f(ctx, 'direction', '0 0 1');
                this.addField SFFloat(ctx, 'fieldofview');
                this.addField SFFloat(ctx, 'aspectRatio');
                this.addField SFFloat(ctx. 'nearDistance', 1);
                this.addField SFFloat(ctx, 'farDistance', 10);
                this.addField SFBool(ctx, 'qlobal', true);
                this.addField SFBool(ctx, 'on', true);
                this.addField SFNode(ctx, 'texture', null);
```
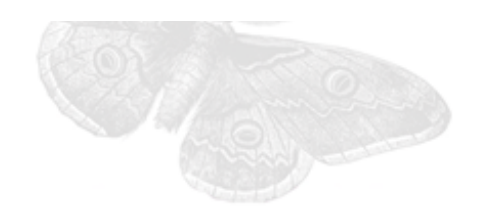

# Implementation PTM by using X3DOM

```
x3dom.registerNodeType(
        "TextureProjectorParallel",
        "X3DTextureProjectorNode",
        defineClass(x3dom.nodeTypes.X3DTextureProjectorNode,
            function (ctx) {x3dom.nodeTypes.TextureProjectorParallel.superClass.call(this, ctx);
                this.addField SFNode(ctx, 'metadata', null);
                this.addField SFString(ctx, 'description', '');
                this.addField SFVec3f(ctx, 'location', '0 0 1');
                this addField SFVec3f(ctx, 'direction', '0 0 1');
                this.addField SFFloat(ctx, 'fieldofview');
                this.addField SFFloat(ctx, 'aspectRatio');
                this.addField SFFloat(ctx, 'nearDistance', 1);
                this.addField SFFloat(ctx, 'farDistance', 10);
                this.addField SFBool(ctx, 'qlobal', true);
                this.addField SFBool(ctx, 'on', true);
                this.addField SFNode(ctx, 'texture', null);
```
 $\mathcal{L}$ 

 $\rightarrow$ 

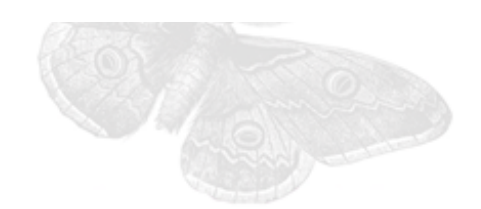

Thank you

#### Q&A

### khyoo@chungbuk.ac.kr